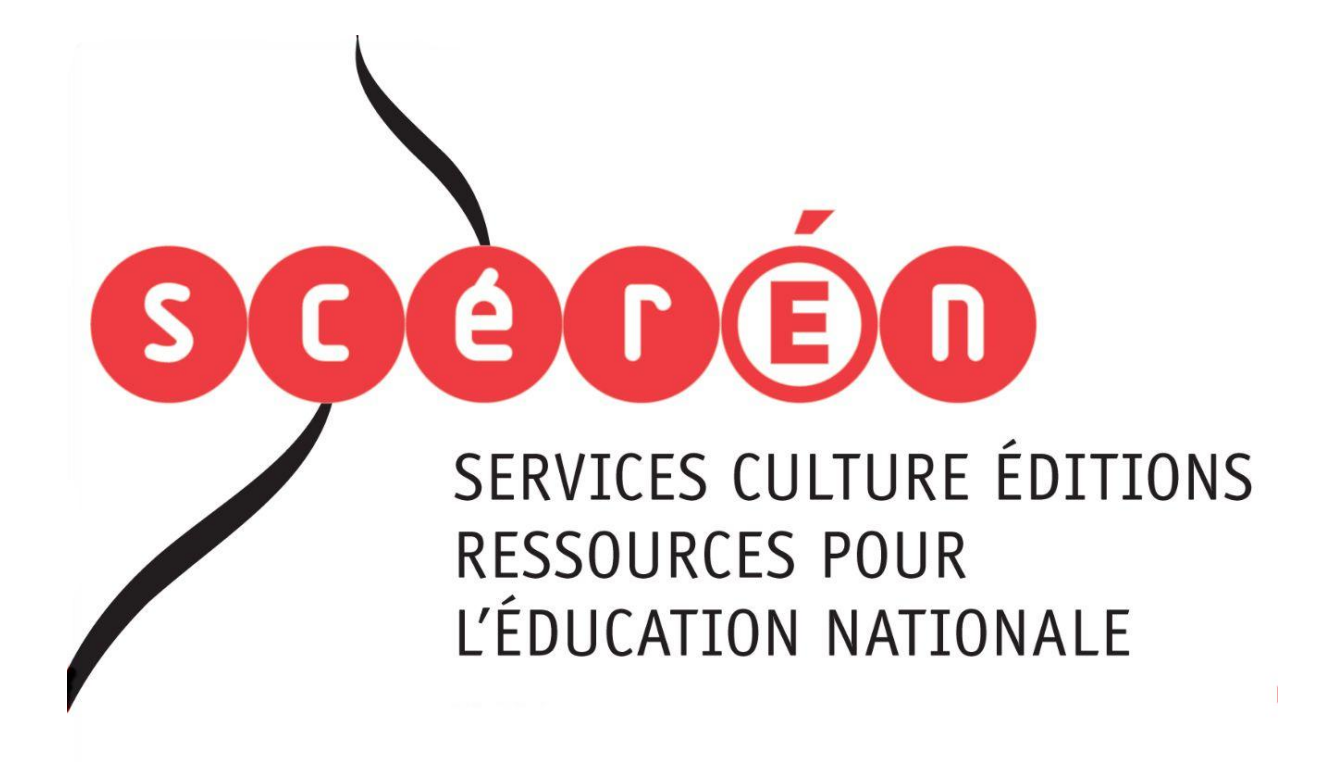

**Ce document a été numérisé par le CRDP de Montpellier pour la Base Nationale des Sujets d'Examens de l'enseignement professionnel**

Ce fichier numérique ne peut être reproduit, représenté, adapté ou traduit sans autorisation.

# **BACCALAURÉAT PROFESSIONNEL**

# **MAINTENANCE DE SYSTÈMES MÉCANIQUES AUTOMATISÉS**

**Option : Systèmes Ferroviaires** 

**- Session 2011 -** 

**\*\*\*** 

# **Épreuve E 1 Scientifique et Technique Sous-Épreuve B1 – Unité U 12 –** *Réseau SCEREN*MAINTENANCE DE STSTEMES MECANNQUES<br>
AUTOMATISÉS<br>
Option : Systèmes Ferroviaires<br>
- Session 2011 -<br>
\*\*\*<br> **Epreuve E 1<br>
Scientifique et Technique**<br>
Sous-Épreuve B1 - Unité U 12 -<br>
Mathématiques et Sciences Physiques<br>
Coeffic

**Mathématiques et Sciences Physiques** 

**Coefficient : 2** 

**Durée : 2 heures**

*Remarque : \* La clarté des raisonnements et la qualité de la rédaction seront prises en compte à la correction.* 

 *\* L'usage des calculatrices électroniques est autorisé.* 

 *\* L'usage du formulaire officiel de mathématiques est autorisé.* 

## **MATHÉMATIQUES : (15 points)**

Une entreprise fabrique des éoliennes horizontales représentées sur la photo ci-contre.

La pale de cette éolienne est constituée d'un axe cylindrique et de deux demi-cylindres en aluminium représentés ci-dessous (pale 1).

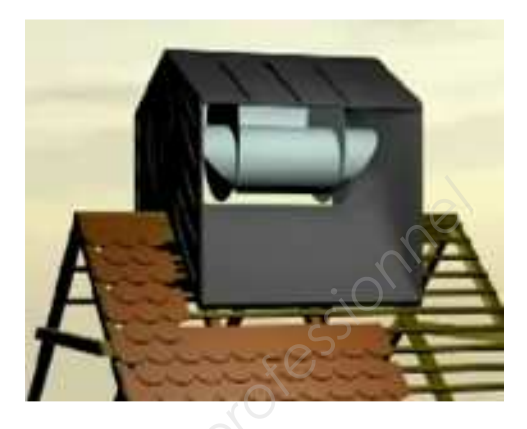

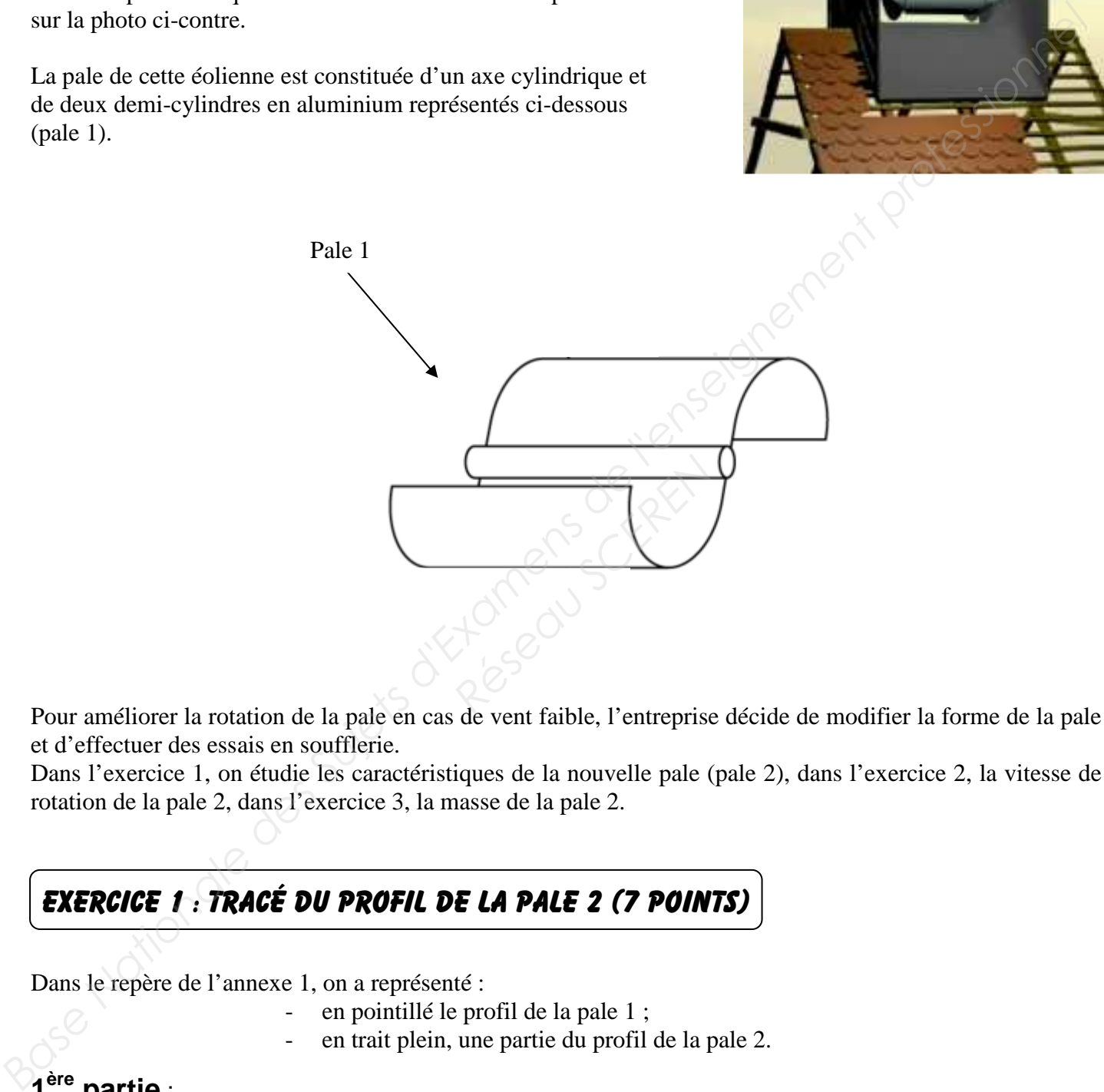

Pour améliorer la rotation de la pale en cas de vent faible, l'entreprise décide de modifier la forme de la pale et d'effectuer des essais en soufflerie.

Dans l'exercice 1, on étudie les caractéristiques de la nouvelle pale (pale 2), dans l'exercice 2, la vitesse de rotation de la pale 2, dans l'exercice 3, la masse de la pale 2.

### EXERCICE 1 : Tracé du profil de la pale 2 (7 points)

Dans le repère de l'annexe 1, on a représenté :

- en pointillé le profil de la pale 1 ;
- en trait plein, une partie du profil de la pale 2.

#### **1 partie** :

La partie déjà tracée du profil de la pale 2 est la représentation graphique ( $\mathcal{C}_g$ ) de la fonction g définie sur l'intervalle  $[0,2; 0,3]$  par  $g(x) = -15x^2 + 6x - 0,45$ 

- 1. Calculer  $g(0,2)$  et  $g(0,3)$ .
- 2. Soit  $g'$  la fonction dérivée de la fonction  $g$ . Déterminer  $g'(x)$ .

#### **1106-MSM ST B**

3. Montrer, en utilisant la dérivée, que la courbe  $(\mathcal{C}_{\varphi})$  admet au point d'abscisse  $x = 0, 2$  une tangente horizontale.

#### **2 ème partie** :

La partie manquante du profil de la pale 2 est la représentation graphique de la courbe ( $\mathcal{C}$ ) d'une fonction *f* définie sur l'intervalle  $[0; 0, 2]$  par  $f(x) = ax^2 + bx + c$ .

*a, b* et *c* sont des nombres réels que l'on va déterminer à partir des contraintes suivantes :

- $\mathcal{C}$  passe par le point origine du repère ;
- $\mathcal{C}/$  passe par le point A(0,2 ; 0,15) ;
- $\mathcal{O}/a$  une tangente horizontale au point A.

#### 1.

- 1.1 Sachant que le point O de coordonnées  $(0,0)$  appartient à la courbe  $\mathcal{C}$ , déterminer *c*.
- 1.2.  $\mathcal{D}$  passe par A(0,2 ; 0,15). Montrer que cette contrainte se traduit par l'équation :  $0.04a + 0.2b = 0.15$
- 1.3.  $\mathcal{C}/$  admet une tangente horizontale en A. Montrer que cette contrainte se traduit par l'équation :  $0, 4a + b = 0$

#### 2.

2.1. Les coefficients *a* et *b* de la fonction *f* sont solutions du système d'équations du premier degré à deux inconnues suivant :  $\int$  0,04 a + 0,2 b = 0,15  $\left[0, 4a + b = 0\right]$  Résoudre ce système. **Base 1987.**<br> **Base National Superior Alliers descriptions de la control (2) a d'une fonction<br>** *B* **partic manguante du profil de la pale 2 est la reprise criat des contraintes suivantes :<br>** *a. b* **et c sont des nombres rée** forizontale en A. Montrer<br> **Reseau A. Montrer**<br> **Reseau Scrib A. Solution A. Solution A. Solution A. Solution A. Solution A. Solution A. Solution A. Solution A. Solution A. A. Solution A. A. Solution A. A. Solution A. A.** 

2.2. Déduire l'expression de la fonction *f* .

3.

- 3.1. Compléter le tableau de valeurs en annexe 1 (à rendre avec la copie)
- 3.2. Placer les points manquants dans le repère de l'annexe 1.
- 3.3. Tracer la courbe représentative de la fonction *f* .

#### EXERCICE 2 : Etude de la vitesse de rotation de la pale (4 points)

On note  $v$ , la vitesse du vent en km/h et  $n$  la fréquence de rotation de la pale en tr/min.

Les essais en soufflerie ont montré que, pour des vitesses  $v$  comprises entre 40 et 130 km/h :

- La fréquence de rotation  $n$  augmente avec la vitesse  $\nu$  du vent;
- *n* et *v* sont liés par la relation :  $n = -0.024v^2 + 6.4v + 600$ .

Pour des raisons techniques, la fréquence de rotation de la pale ne peut pas dépasser 1 000 tr/min. Au-delà, la pale est arrêtée.

- 1. Montrer que la vitesse du vent en km/h correspondant à la fréquence de rotation de 1 000 tr/min est une solution de l'équation :  $-0.003v^2 + 0.8v - 50 = 0$ . **EXERCICE 2 : ETUDE DE LA VITESSE DE ROTATION DE LA PALE (4 POINTS)**<br>
On note *v*, la vitesse du vent en km/h et *n* la fréquence de rotation de la pale en témin.<br>
Les essais en soufflerie ont montré que, pour des vitesse m/h correspondant à la fréc $8v^2 + 0.8v - 50 = 0.$ <br> $8x - 50 = 0.$  Arrondir les a<br>km/h, à partir de laquelle la
	- 2. Résoudre dans  $\mathbb{R} : -0.003x^2 + 0.8x 50 = 0$ . Arrondir les résultats à l'unité.
	- 3. En déduire la vitesse  $V$  du vent, en km/h, à partir de laquelle la pale doit être arrêtée.
- 4. Indiquer, à l'aide de l'échelle de Beaufort en annexe 2, la force et l'appellation du vent de vitesse *V*.<br>
Alle de Beaufort en annexe 2, la force et l'appellation du vent de vitesse *V*.<br>
Alle de Beaufort en annexe 2,

#### EXERCICE 3 : Étude de la masse des pales (4 points)

Les pales sont fabriquées sur deux chaînes de production différentes. Chaque pale doit avoir une masse proche de 6 kg. L'étude porte sur les masses d'un échantillon de pales produites par chacune des chaînes de production. L'objectif est de déterminer quelle chaîne de production est la mieux adaptée pour la production des pales.

Les mesures de masses sont reportées dans le tableau ci-dessous :

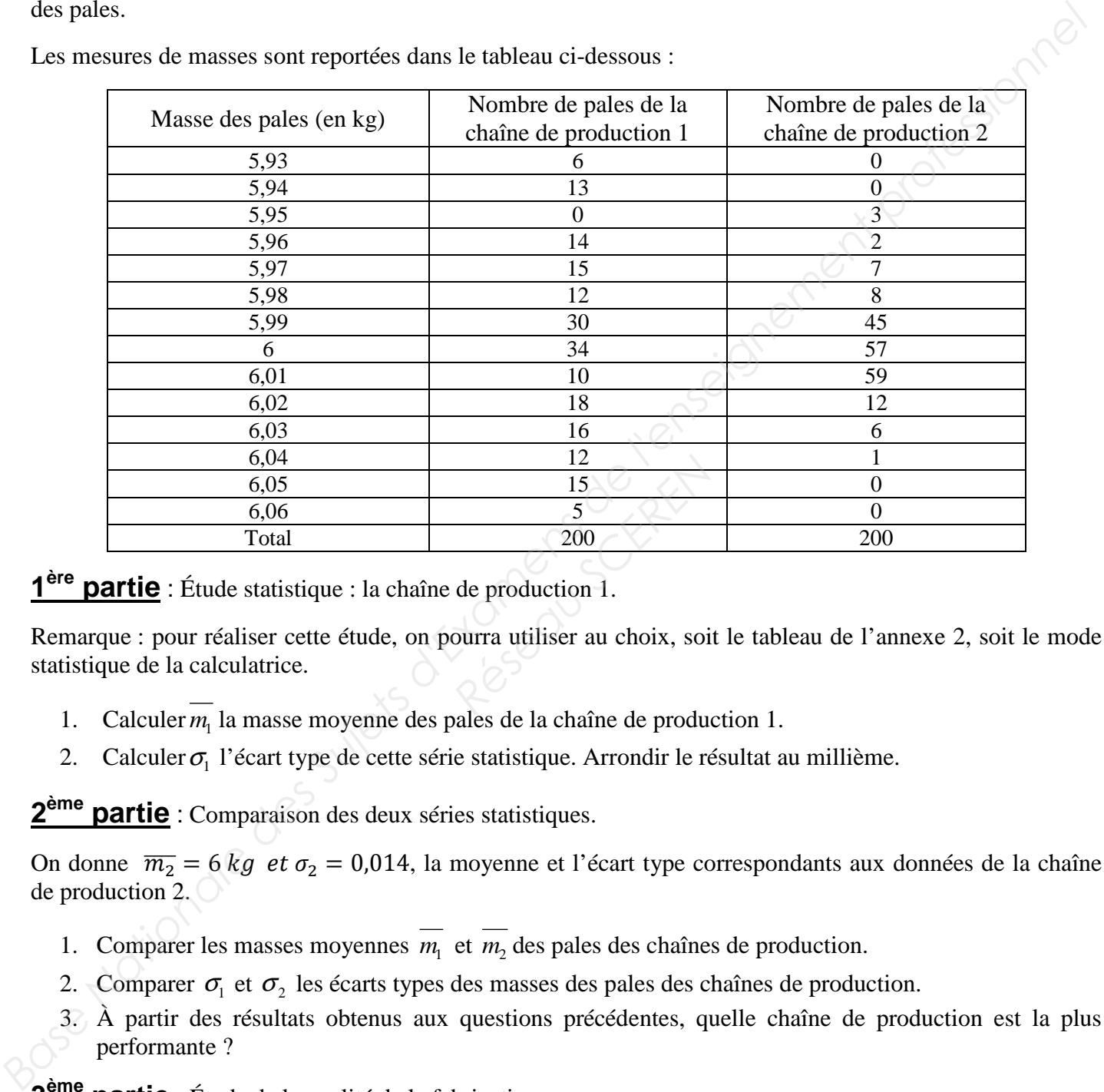

#### **1 ère partie** : Étude statistique : la chaîne de production 1.

Remarque : pour réaliser cette étude, on pourra utiliser au choix, soit le tableau de l'annexe 2, soit le mode statistique de la calculatrice.

- 1. Calculer  $m_1$  la masse moyenne des pales de la chaîne de production 1.
- 2. Calculer  $\sigma_1$  l'écart type de cette série statistique. Arrondir le résultat au millième.

**2 partie** : Comparaison des deux séries statistiques.

On donne  $\overline{m_2}$  = 6  $kg$  et  $\sigma_2$  = 0,014, la moyenne et l'écart type correspondants aux données de la chaîne de production 2.

- 1. Comparer les masses moyennes  $m_1$  et  $m_2$  des pales des chaînes de production.
- 2. Comparer  $\sigma_1$  et  $\sigma_2$  les écarts types des masses des pales des chaînes de production.
- 3. À partir des résultats obtenus aux questions précédentes, quelle chaîne de production est la plus performante ?

**3 ème partie** : Étude de la qualité de la fabrication.

On donne l'intervalle I =  $[5,95; 6,05]$ . La fabrication des pales est acceptable si l'intervalle  $[\bar{m} - 3\sigma; \bar{m} + 3\sigma]$  est inclus dans I.

- 1. Calculer  $[\overline{m_1} 3\sigma_1; \overline{m_1} + 3\sigma_1]$  *et*  $[\overline{m_2} 3\sigma_2; \overline{m_2} + 3\sigma_2]$  pour les chaînes de production 1 et 2.
- 2. Avec quelle chaîne de production, la fabrication des pales est-elle acceptable ? Justifier la réponse.

#### **SCIENCES PHYSIQUES : (5 points)**

**1 partie** : Étude de la vitesse du vent dans le conduit de l'éolienne.

Le schéma ci-dessous représente le caisson contenant le rotor de l'éolienne en vue de profil.

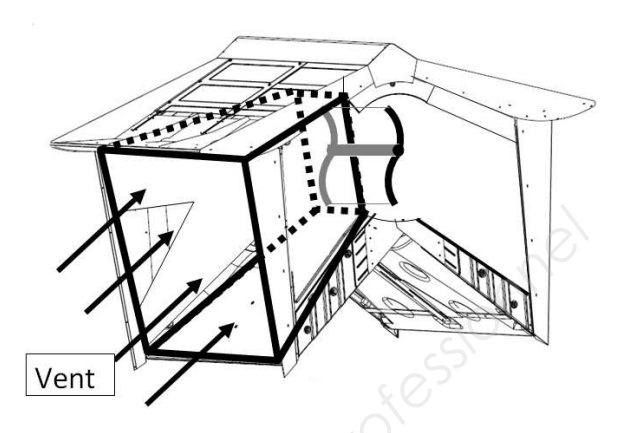

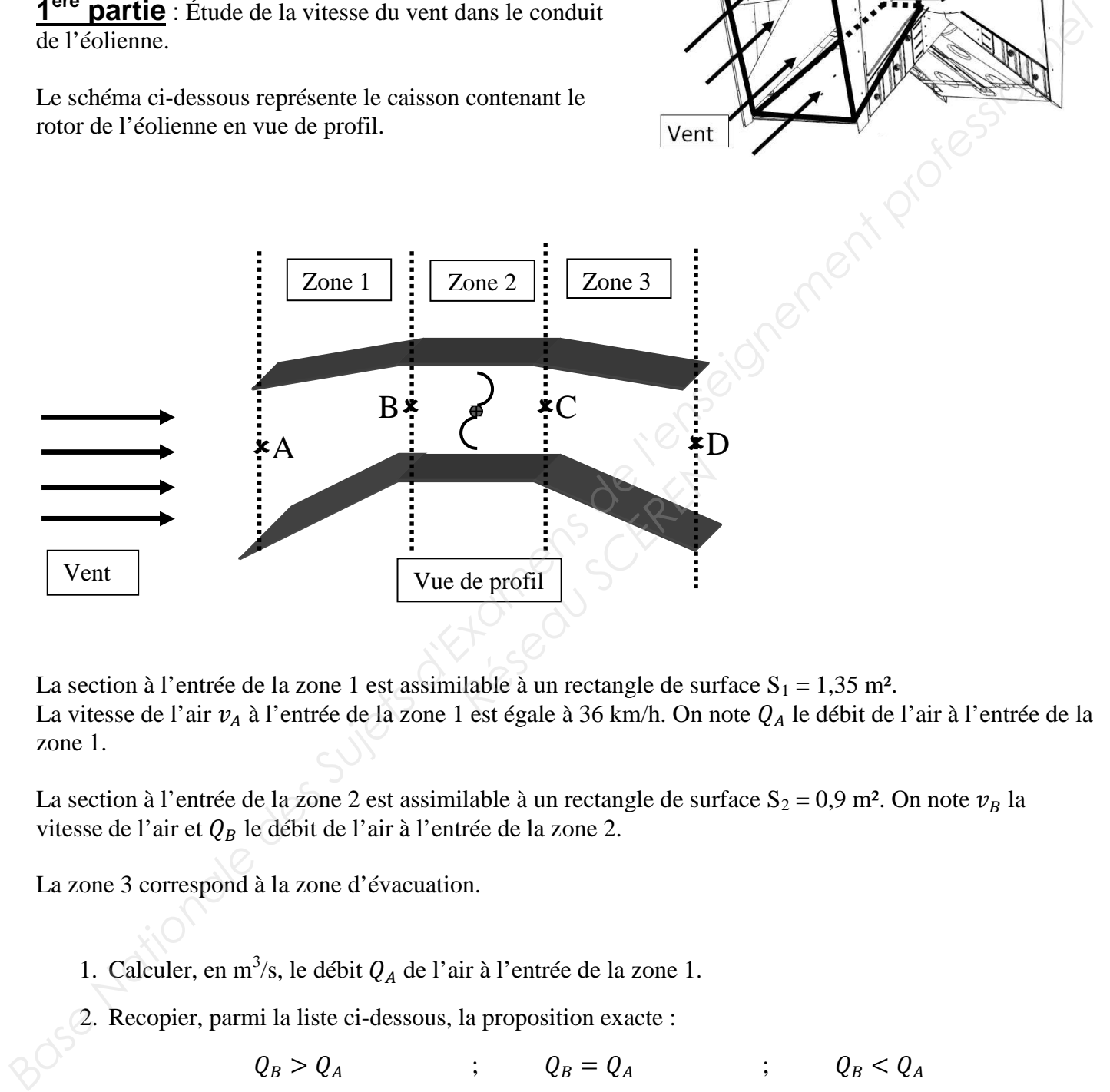

La section à l'entrée de la zone 1 est assimilable à un rectangle de surface  $S_1 = 1,35$  m<sup>2</sup>. La vitesse de l'air  $v_A$  à l'entrée de la zone 1 est égale à 36 km/h. On note  $Q_A$  le débit de l'air à l'entrée de la zone 1.

La section à l'entrée de la zone 2 est assimilable à un rectangle de surface  $S_2 = 0.9$  m<sup>2</sup>. On note  $v_B$  la vitesse de l'air et  $Q_B$  le débit de l'air à l'entrée de la zone 2.

La zone 3 correspond à la zone d'évacuation.

- 1. Calculer, en m<sup>3</sup>/s, le débit  $Q_A$  de l'air à l'entrée de la zone 1.
- 2. Recopier, parmi la liste ci-dessous, la proposition exacte :

 $Q_B > Q_A$  ;  $Q_B = Q_A$  ;  $Q_B < Q_A$ 

3. Recopier, parmi la liste ci-dessous, la proposition exacte :

 $v_B > v_A \qquad \qquad ; \qquad v_B = v_A \qquad \qquad ; \qquad v_B < v_A$ 

Justifier la réponse.

#### **1106-MSM ST B**

**2 partie** : Étude de la génératrice.

L'énergie mécanique est convertie en énergie électrique par la génératrice monophasée.

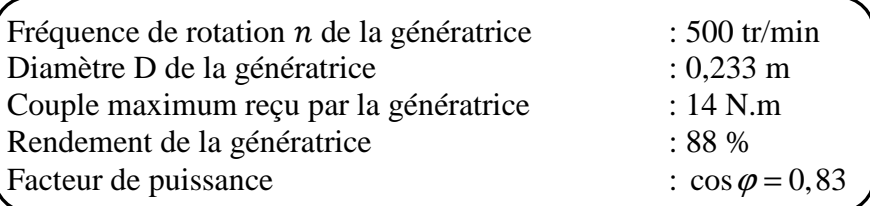

- 1. Calculer, en W, la puissance maximale absorbée par la génératrice. Arrondir le résultat à l'unité.
- 2. Calculer, en W, la puissance maximale utile délivrée par la génératrice. Arrondir le résultat à l'unité.
- 3. Dans la suite du problème, on prendra comme puissance maximale utile délivrée par la génératrice  $P = 640$  W. La tension délivrée par la génératrice est  $U = 230$  V. On déterminera la longueur maximale du câble à utiliser pour relier la génératrice au réseau.
	- 3.1 Déterminer l'intensité maximale délivrée par la génératrice. Arrondir le résultat au dixième.
	- 3.2 Le câble utilisé est de section 1,5 mm². À l'aide du tableau de l'annexe 3, déterminer un encadrement de la longueur maximale du câble à utiliser.

#### **FORMULAIRE :**

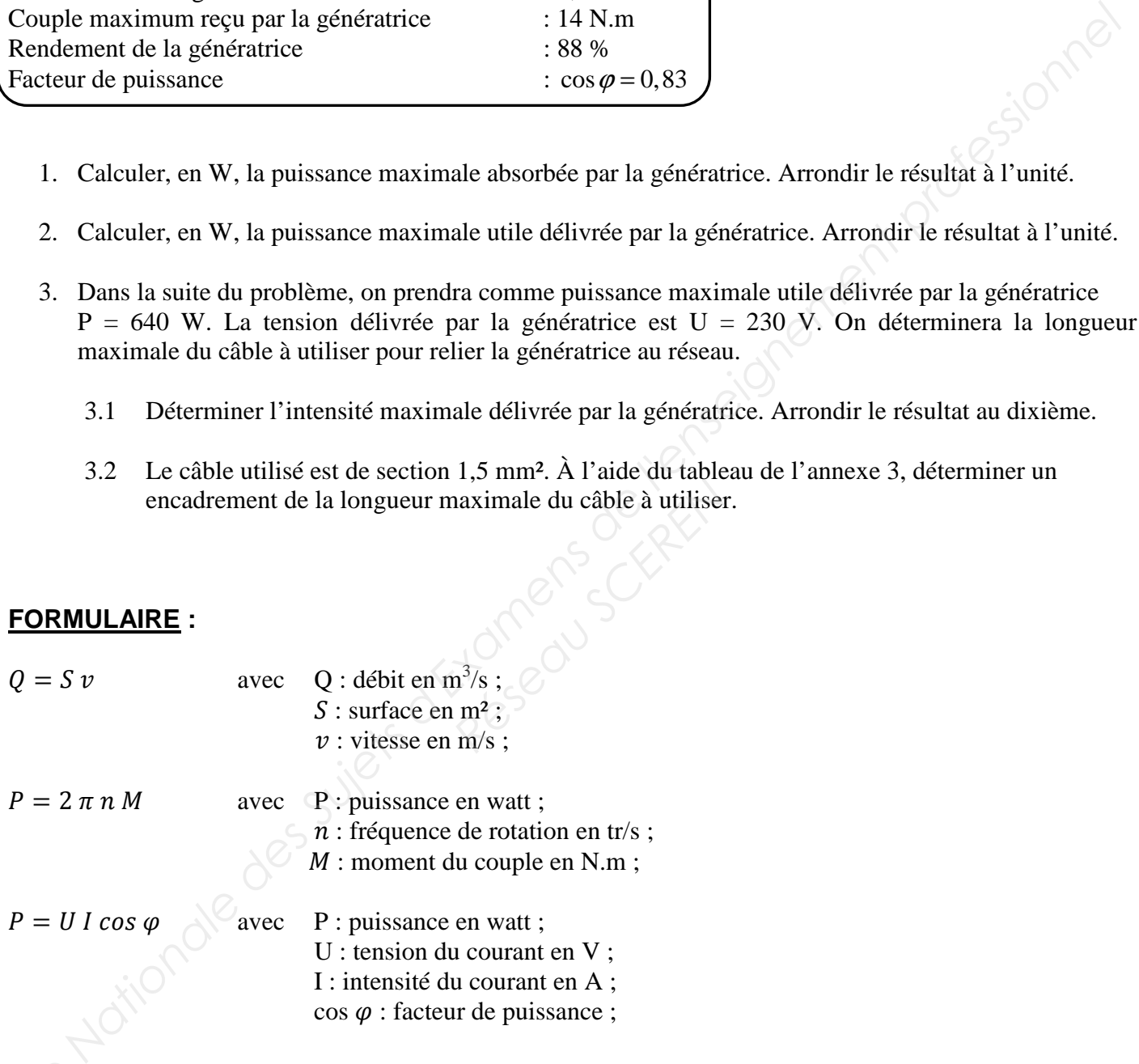

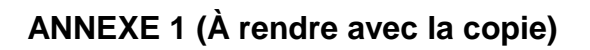

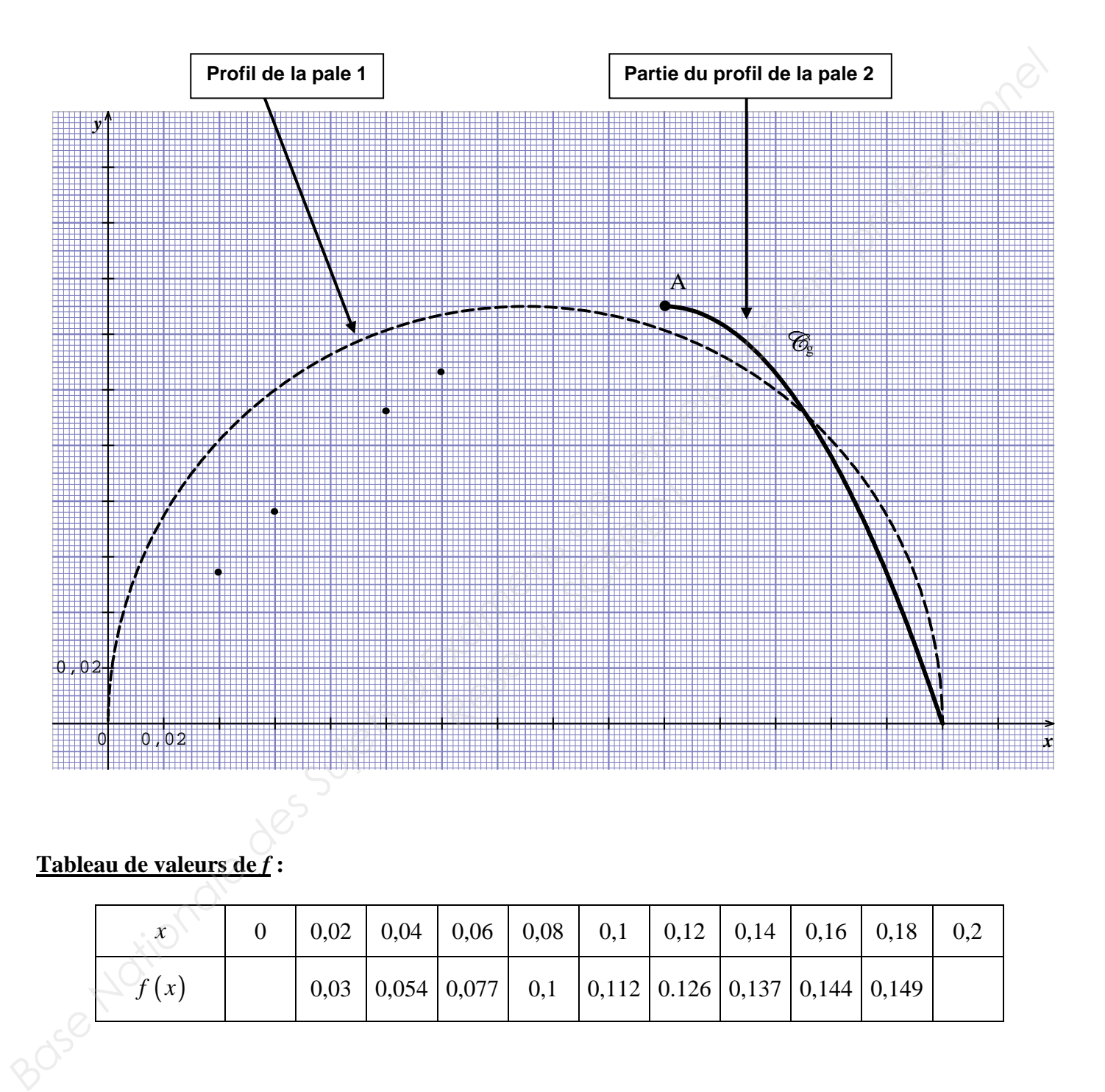

#### **Tableau de valeurs de** *f* **:**

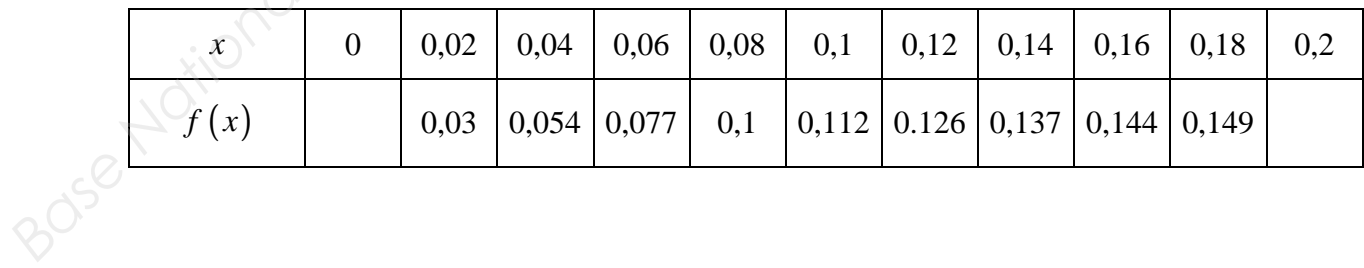

### **Échelle de Beaufort** :

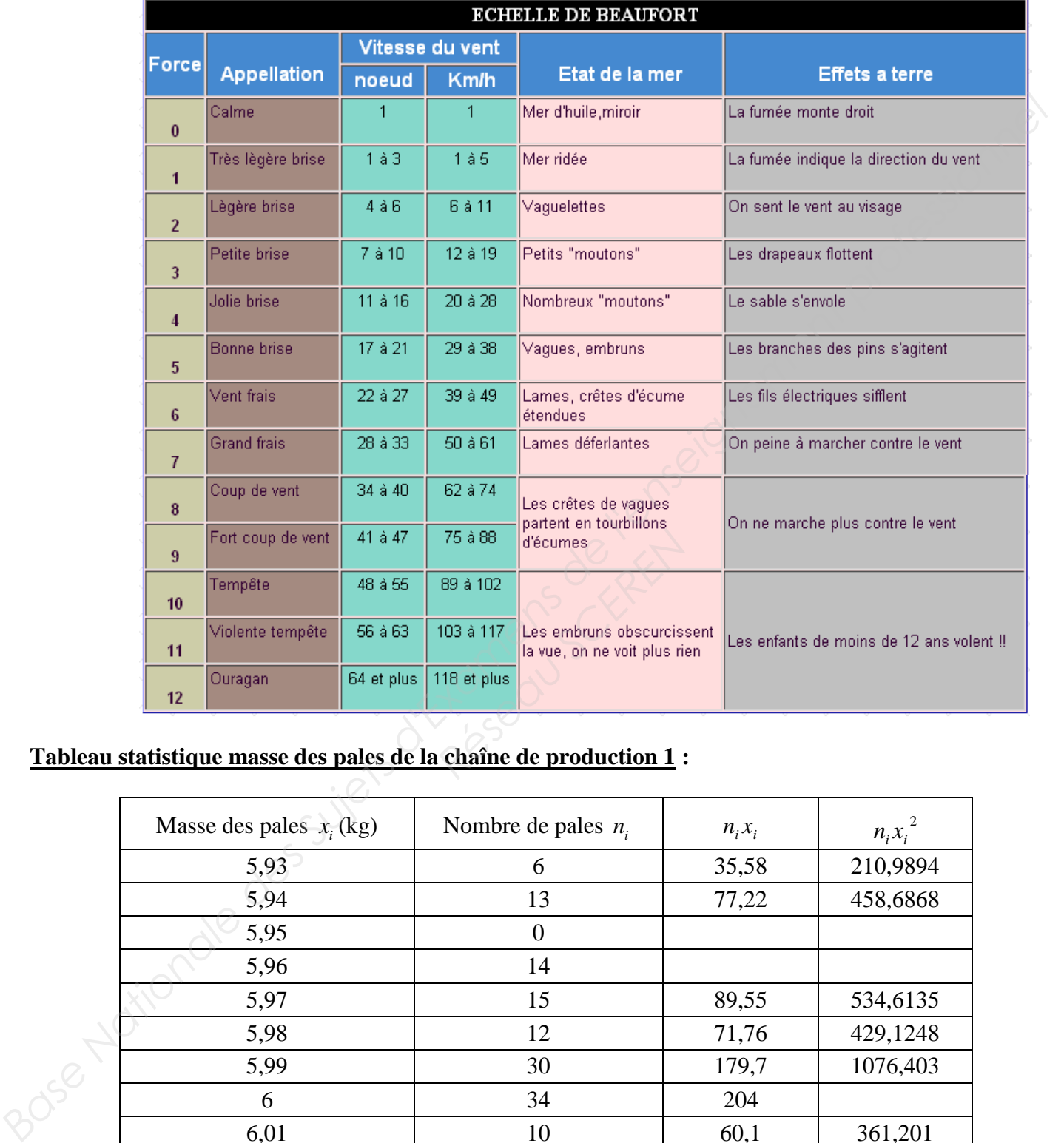

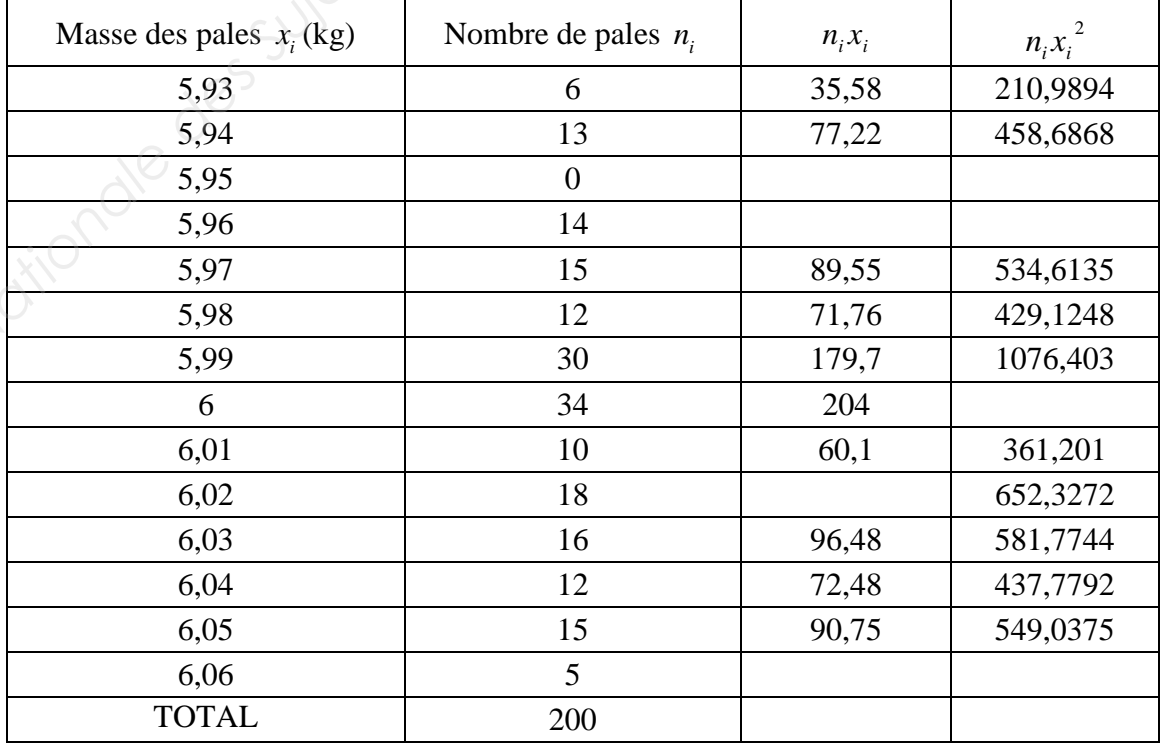

# **ANNEXE 3 (À rendre avec la copie)**

#### **Sciences physiques :**

**3.2.** 

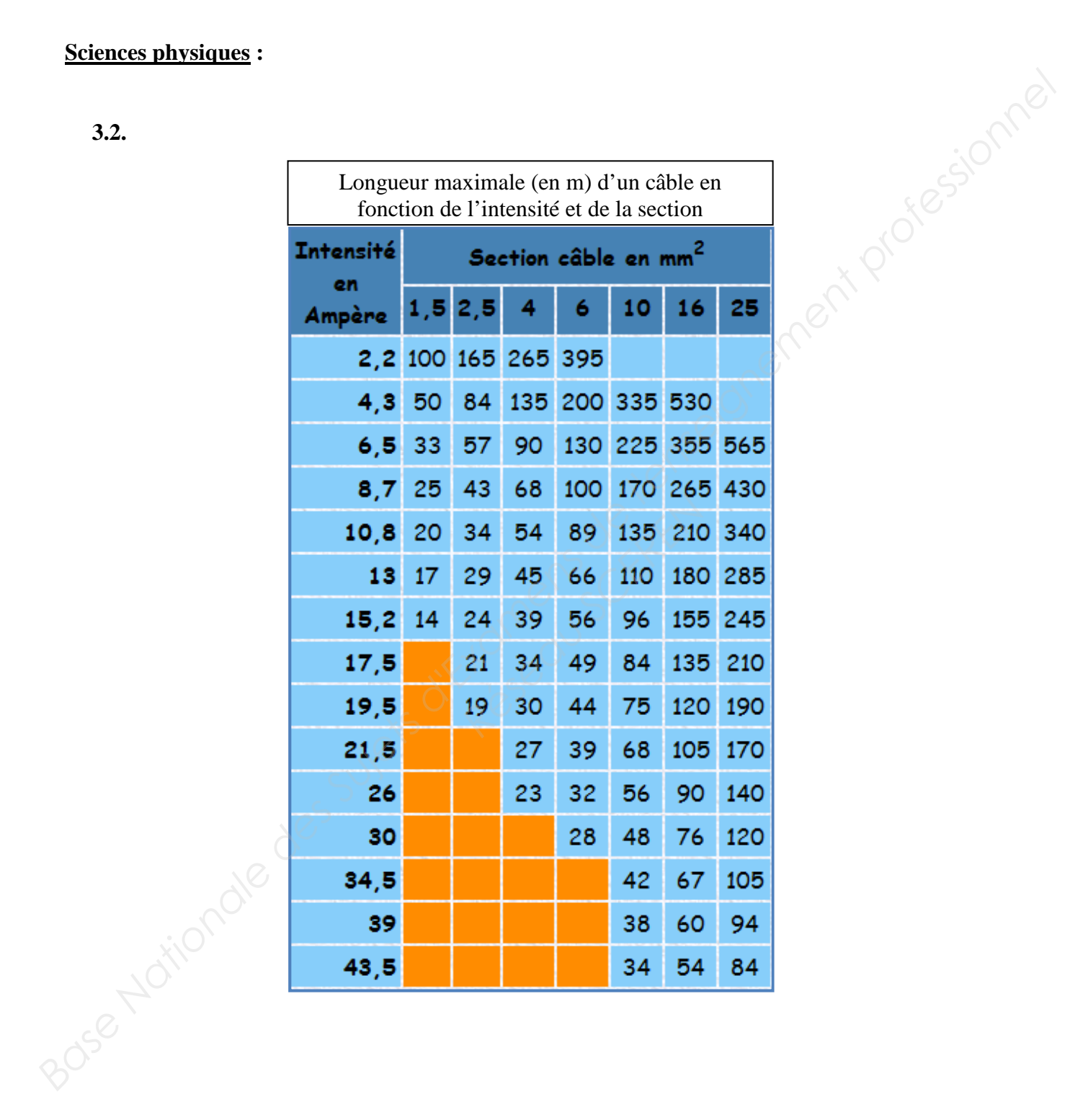

#### **FORMULAIRE BACCALAUREAT PROFESSIONNEL Artisanat, Bâtiment, Maintenance - Productique**

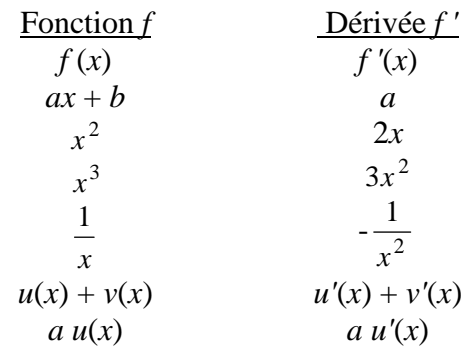

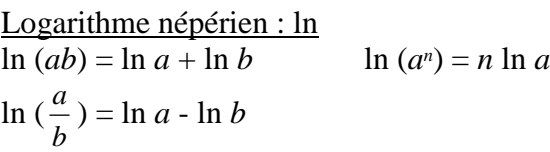

Equation du second degré  $ax^2 + bx + c = 0$  $\Delta = b^2 - 4ac$ - Si  $\Delta > 0$ , deux solutions réelles :

$$
x_1 = \frac{-b + \sqrt{\Delta}}{2a} \text{ et } x_2 = \frac{-b - \sqrt{\Delta}}{2a}
$$

- Si  $\Delta = 0$ , une solution réelle double :

$$
x_1 = x_2 = -\frac{b}{2a}
$$

- Si ∆ < 0, aucune solution réelle  $\text{Si } \Delta \ge 0, \ ax^2 + bx + c = a(x - x_1)(x - x_2)$ 

Suites arithmétiques Terme de rang  $1 : u_1$  et raison *r* Terme de rang *n* :  $u_n = u_1 + (n-1)r$ Somme des *k* premiers termes :  $u_1 + u_2 + ... + u_k = \frac{k(u_1 + u_k)}{2}$ 2

Suites géométriques Terme de rang  $1 : u_1$  et raison *q* Terme de rang  $n : u_n = u_1 \cdot q^{n-1}$ Somme des *k* premiers termes :

$$
u_1 + u_2 + \ldots + u_k = u_1 \frac{1 - q^k}{1 - q}
$$

#### Trigonométrie

 $\sin (a+b) = \sin a \cos b + \sin b \cos a$  $\cos (a+b) = \cos a \cos b - \sin a \sin b$  $\cos 2a = 2 \cos^2 a - 1$  $= 1 - 2 \sin^2 a$  $\sin 2a = 2 \sin a \cos a$ 

| Function $f$                                                                   | Deirvée $f'$                                                                                                    | Statisiques                           |                             |
|--------------------------------------------------------------------------------|----------------------------------------------------------------------------------------------------|---------------------------------------|-----------------------------|
| $f(x)$                                                                         | $f(x)$                                                                                                    | $f(x)$                                | $f(x)$                      |
| $a x + b$                                                                      | $a$                                                                                                    | $x^2$                                 |                             |
| $x^3$                                                                          | $3x^2$                                                                                                    | $\frac{p}{x-1}$                       |                             |
| $u(x) + v(x)$                                                                  | $u(x) + v(x)$                                                                                                    | $u(x) + v(x)$                         | $\frac{p}{x} = \frac{1}{n}$ |
| $u(x) = \ln a + \ln b$                                                         | $\ln (a^a) = \ln a - \ln b$                                                                                                    | $\text{Eert type } \sigma = \sqrt{V}$ |                             |
| $\ln \left(\frac{a}{b}\right) = \ln a - \ln b$                                 | $\text{Eert type } \sigma = \sqrt{V}$                                                                                           |                                       |                             |
| $\text{Equation du second degree } ax^2 + bx + c = 0$                          | $\text{Recating}$                                                                                                    |                                       |                             |
| $x_1 = \frac{-b + \sqrt{\Delta}}{2a}$ et $x_2 = \frac{-b - \sqrt{\Delta}}{2a}$ | $\text{sin } \hat{B} = \frac{\Delta C}{BC}$ ; $\cos \hat{B} = \frac{\Delta B}{BC}$ ; $\tan \hat{B} = \frac{\Delta C}{\Delta B}$ |                                       |                             |
| $-Si \Delta > 0$ , $acx^2 + bx + c = a(x - x_1)(x - x_2)$                      | $\text{Since } A \geq 0, b, c$ .\n                                                                                              |                                       |                             |
| Time de rang 1 : $u, u = u_1 + (n-1)r$                                         | $\text{Hence } \frac{a}{a} = \frac{b}{b} = \frac{c}{c}$                                                                         |                                       |                             |
| Time de rang 1 : $u, v = u_1 + (n-1)r$                                         |                                                                                                    |                                       |                             |

Disque :  $\pi R^2$ Aires et volumes dans l'espace Cylindre de révolution ou prisme droit d'aire de base *B* et de hauteur *h* : Volume *Bh* Sphère de rayon *R* :

$$
Aire : 4\pi R^2
$$
 Volume :  $\frac{4}{3}\pi R^3$   
Cône de révolution ou pyramide de base *B* et de

hauteur  $h:$  Volume  $\frac{1}{3}Bh$ 

Calcul vectoriel dans le plan - dans l'espace

$$
\vec{v} \cdot \vec{v}' = xx' + yy'
$$
\n
$$
\|\vec{v}\| = \sqrt{x^2 + y^2}
$$
\n
$$
\|\vec{v}\| = \sqrt{x^2 + y^2}
$$
\n
$$
\|\vec{v}\| = \sqrt{x^2 + y^2 + z^2}
$$
\n
$$
\vec{v} \cdot \vec{v}' = \|\vec{v}\| \times \|\vec{v}\| \cos(\vec{v}, \vec{v}')
$$
\n
$$
\vec{v} \cdot \vec{v}' = 0 \text{ si et seulement si } \vec{v} \perp \vec{v}'
$$